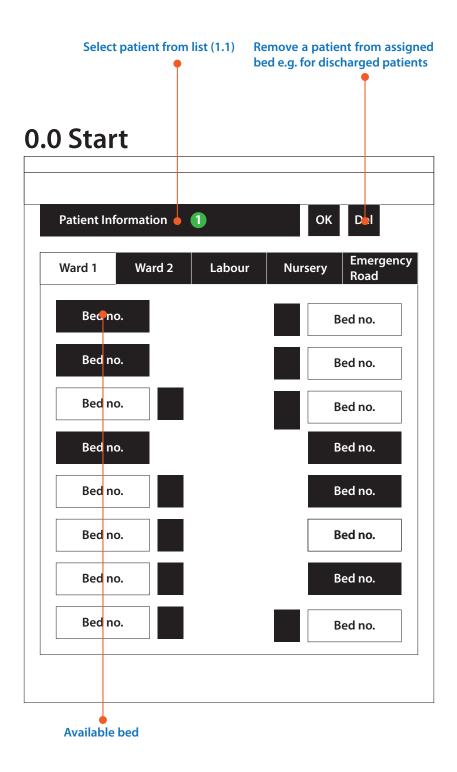

press to select patient to assign bed (1.1.1)

#### 1.1 Select patient to assign

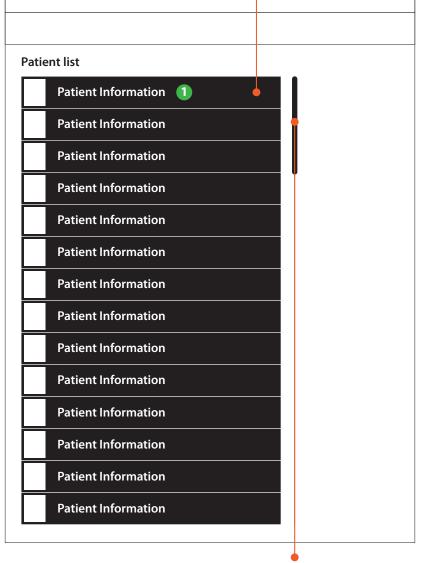

indicates more patients below

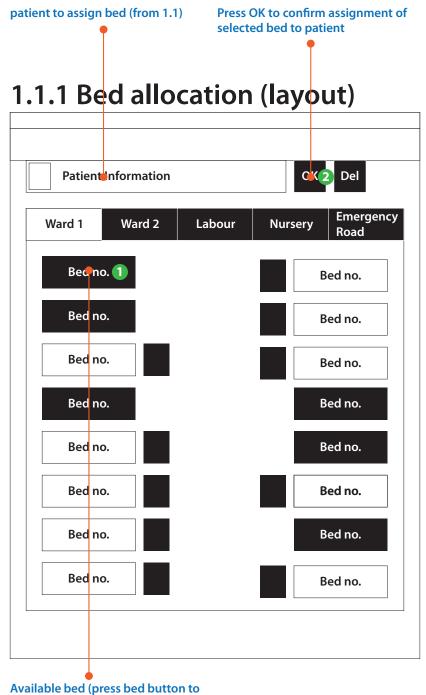

select, press OK to confirm)

#### Reminders

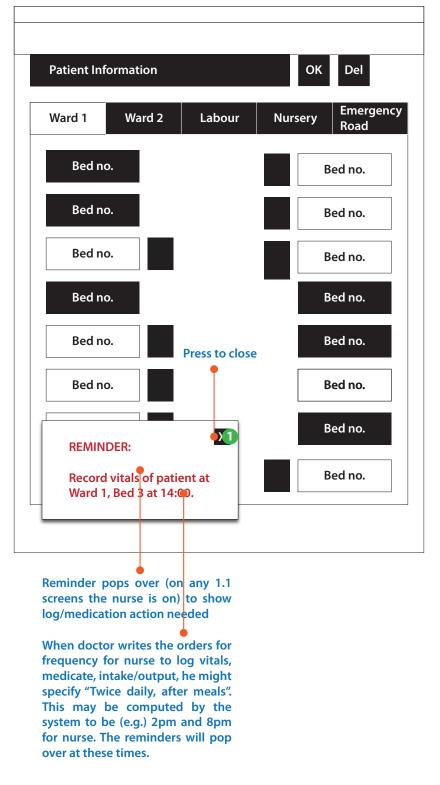

#### Link to tabbed UI (from 0.0)

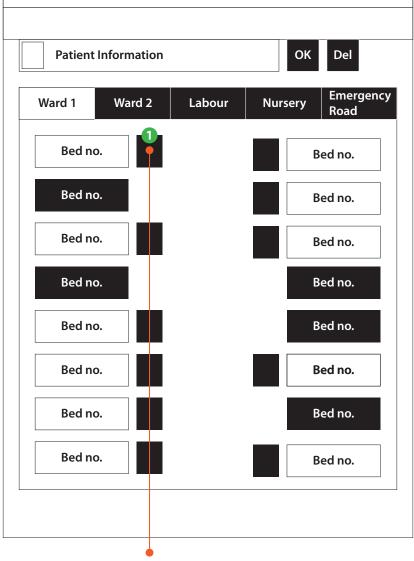

Patient is assigned; photo shown. Press to log vitals, medication and intake/output. Same screen as 0.0

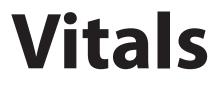

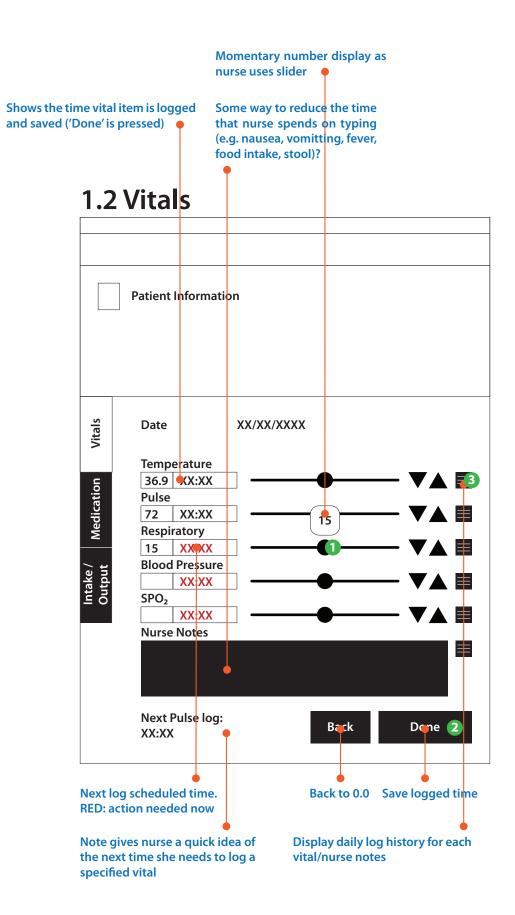

Press to view pop over calendar to select day to view temperature log

## 1.2.1 Vitals - temp. log (full list)

| Date        | xx/xx/xxxx | <b>_</b>  | ľ |
|-------------|------------|-----------|---|
| Temperature | Time       | Logged by |   |
| •           | XX:XX      | Nurse A   |   |
|             | XX:XX      | Nurse A   |   |
|             | XX:XX      | Nurse B   |   |
|             | XX:XX      | Nurse B   |   |
| L           | 1 1        | <u> </u>  |   |
|             |            |           |   |
|             |            |           |   |
|             |            |           |   |
|             |            |           |   |
|             |            |           |   |
|             |            |           |   |
|             |            |           |   |
|             |            |           |   |
|             |            |           |   |
|             |            |           |   |
|             |            |           |   |
|             |            |           |   |
|             |            |           |   |
|             |            |           |   |
|             |            |           |   |
|             |            |           |   |
|             |            |           |   |
|             |            |           |   |
|             |            |           |   |
|             |            |           |   |
|             |            |           |   |
|             |            |           |   |
|             |            |           |   |
|             |            |           |   |
|             |            |           |   |
|             |            |           |   |
|             |            |           |   |
|             |            |           |   |
|             |            |           |   |
|             |            |           |   |
|             |            |           |   |
|             |            |           |   |
|             |            |           |   |
|             |            |           |   |
| AA:AA       |            |           |   |
| ΛΛ:ΛΛ       |            |           |   |

# Medication

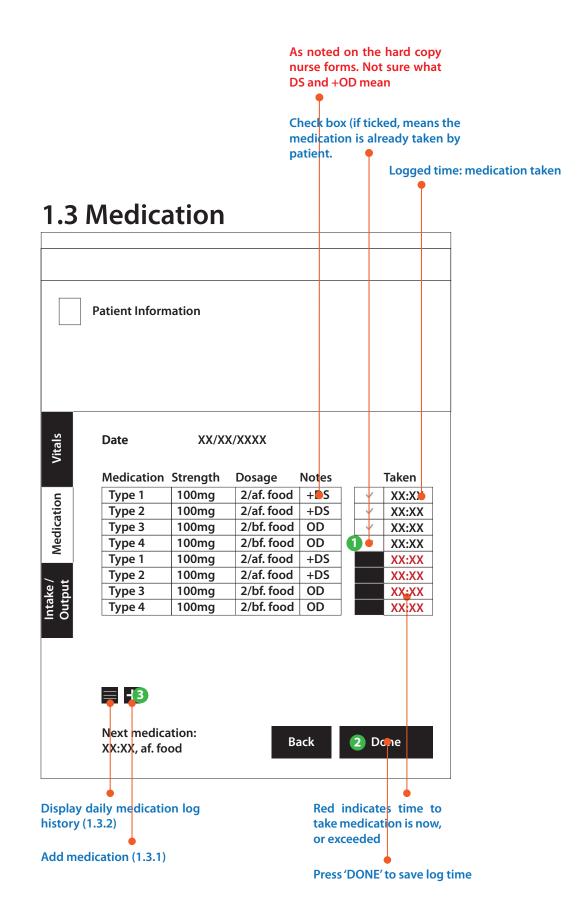

#### 1.3.1 Medication - add (popup)

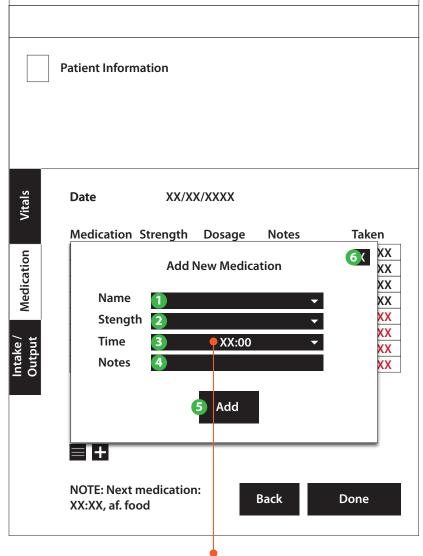

Type time into the field. e.g. 18:30. After typing, press "+" to add the time to the list.

"Add New Medication" only refers to logging a unique event where a medicine is given (with doctor's approval). It does not mean that this is a new regular medication prescribed to the patient.

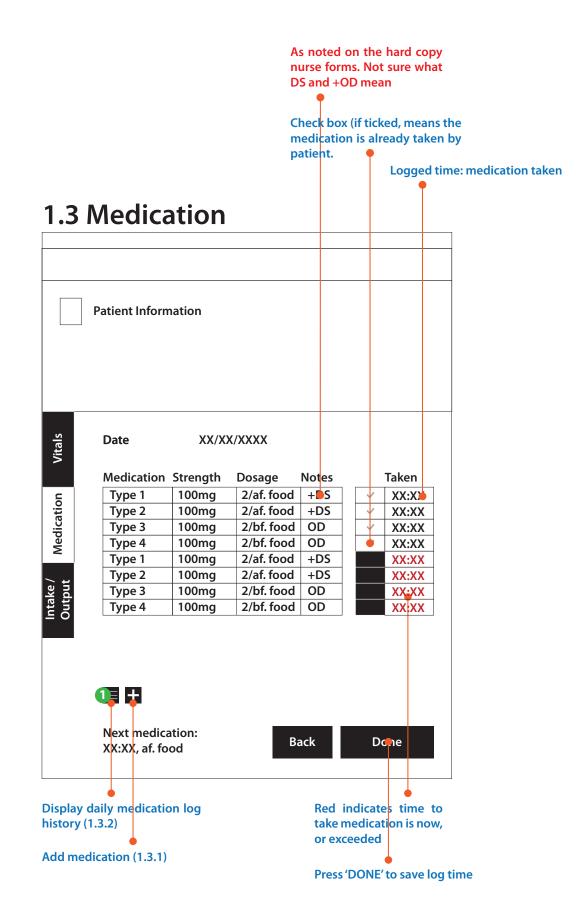

Press to view pop over calendar to select day to view medication log

٦

## 1.3.2 Medication log (full list)

| Medication | Strength | Dosage     | Notes | Taken | Logged by |
|------------|----------|------------|-------|-------|-----------|
| Type 1     | 100mg    | 2/af. food | +DS   | XX:XX | Nurse A   |
| Type 2     | 100mg    | 2/af. food | +DS   | XX:XX | Nurse A   |
| Type 3     | 100mg    | 2/bf. food | OD    | XX:XX | Nurse B   |
| Type 4     | 100mg    | 2/bf. food | OD    | XX:XX | Nurse B   |
| Type 1     | 100mg    | 2/af. food | +DS   | XX:XX | Nurse A   |
| Type 2     | 100mg    | 2/af. food | +DS   | XX:XX | Nurse A   |
| Type 3     | 100mg    | 2/bf. food | OD    | XX:XX | Nurse B   |
| Type 4     | 100mg    | 2/bf. food | OD    | XX:XX | Nurse B   |
|            |          |            |       |       |           |

# Intakes/Output

|                          | Patient Info | rmation   |                 |       |         |
|--------------------------|--------------|-----------|-----------------|-------|---------|
| Vitals                   | Date         | х         | x/xx/xxxx       |       |         |
|                          | Intake       | Units     | Frequency       | Notes | Taken   |
|                          | IV-fluids    | 100ml     | Every 12 hours  | -     |         |
| Medication               | Oral         | 100ml     | Every 24 hours  | -     | ✓ XX:XX |
| icat                     | -            | -         | Livery 2 mounts | -     | ✓ XX:XX |
| led                      | -            | -         |                 | -     | XX:XX   |
| Intake /<br>Output       | Output       | Units     | Frequency       | Notes | Taken   |
| 50                       | Urine        | 100ml     | Every 12 hours  | -     | V XX:XX |
|                          | Vomitus      | 100ml     | Every 12 hours  | -     | V XX:XX |
|                          | Drain        | 100ml     | Every 12 hours  | -     | V XX:XX |
|                          | Stool        | 100ml     | Every 12 hours  | -     | XX:XX   |
|                          | Next intak   |           | D D             | ack   | Done    |
| Display da<br>log histor | •            |           |                 |       |         |
|                          | Add int      | akes (1.4 | .1)             |       |         |

#### 1.4.1 Intakes - add (popup)

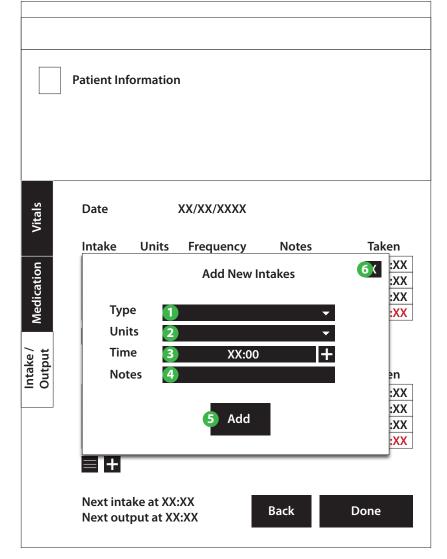

"Add New Intake" only refers to logging a unique event where an intake is given (with the doctor's approval). It does not mean that this is a new regular intake for the patient.

|                          | Patient Info            | rmation   |                |       |         |
|--------------------------|-------------------------|-----------|----------------|-------|---------|
| Vitals                   | Date                    | х         | X/XX/XXXX      |       |         |
|                          | Intake                  | Units     | Frequency      | Notes | Taken   |
|                          | IV-fluids               | 100ml     | Every 12 hours | -     |         |
| tion                     | Oral                    | 100ml     | Every 24 hours | -     | ✓ XX:XX |
| lica                     | -                       | -         |                | -     | ✓ XX:XX |
| Medication               | -                       | -         |                | -     | XX:XX   |
| Intake /<br>Output       | Output                  | Units     | Frequency      | Notes | Taken   |
| 50                       | Urine                   | 100ml     | Every 12 hours | -     | V XX:XX |
|                          | Vomitus                 | 100ml     | Every 12 hours | -     | V XX:XX |
|                          | Drain                   | 100ml     | Every 12 hours | -     | ✓ XX:XX |
|                          | Stool                   | 100ml     | Every 12 hours | -     | XX:XX   |
|                          | Next intak<br>Next outp |           | D              | ack   | Done    |
| Display da<br>log histor | •                       | tput (1.4 | .2)            |       |         |

#### 1.4.2 Output - add (popup)

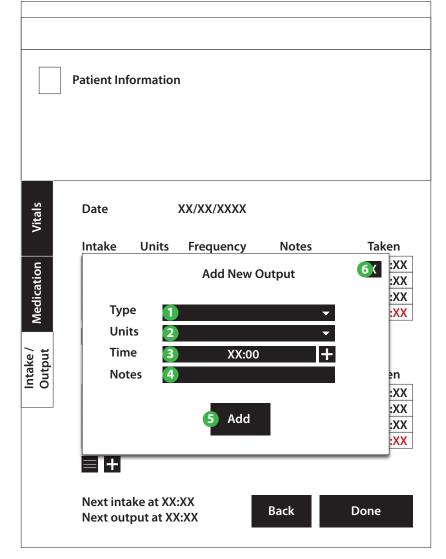

"Add New Output" only refers to logging a unique event where an output is logged (e.g. the patient vomits unexpectedly). It does not mean that this is a new regular output to be taken.

|            | Patient Info | rmation   |                |       |         |
|------------|--------------|-----------|----------------|-------|---------|
|            |              |           |                |       |         |
|            |              |           |                |       |         |
|            |              |           |                |       |         |
|            |              |           |                |       |         |
|            |              |           |                |       |         |
| S          | Date         | v         | x/xx/xxxx      |       |         |
| Vitals     | Date         | ^         |                |       |         |
| >          | Intake       | Units     | Frequency      | Notes | Taken   |
| _          | IV-fluids    |           | Every 12 hours | -     | V XX:XX |
| tior       | Oral         | 100ml     | Every 24 hours | -     | ✓ XX:XX |
| ical       | -            | -         | Every 2 mound  | -     | ✓ XX:XX |
| Medication | -            | -         |                | -     | XX:XX   |
| 2          |              | 1         | 1              |       |         |
| <b>.</b>   | O 📮 🖽 👘      |           |                |       |         |
| Output     |              |           |                |       |         |
| Dut        |              | Units     | Frequency      | Notes | Taken   |
|            | Urine        | 100ml     |                | -     | ✓ XX:XX |
|            | Vomitus      | 100ml     | Every 12 hours | -     | ✓ XX:XX |
|            | Drain        | 100ml     | Every 12 hours | -     | ✓ XX:XX |
|            | Stool        | 100ml     | Every 12 hours | -     | XX:XX   |
|            | -            |           |                |       |         |
|            |              |           |                |       |         |
|            | Next intak   | o at XX·Y | (X             |       |         |
|            | Next outp    |           | R              | ack   | Done    |
|            | next outp    |           |                |       |         |

Display daily intakes log history (1.4.3)

### 1.4.3 Intakes log (full list)

| Output Units Frequency Notes Taken Logged by   IV-fluids 100ml Every 12 hours - XX:XX Nurse A   Oral 100ml Every 24 hours - XX:XX Nurse A   IV-fluids 100ml Every 12 hours - XX:XX Nurse A   IV-fluids 100ml Every 12 hours - XX:XX Nurse A   Oral 100ml Every 12 hours - XX:XX Nurse A   Oral 100ml Every 24 hours - XX:XX Nurse A   Oral 100ml Every 24 hours - XX:XX Nurse A   IV-fluids 100ml Every 12 hours - XX:XX Nurse B | [         | Date  | XX/XX/XXX      | x 🗖   |       |           |
|----------------------------------------------------------------------------------------------------|-----------|-------|----------------|-------|-------|-----------|
| IV-fluids100mlEvery 12 hours-XX:XXNurse AOral100mlEvery 24 hours-XX:XXNurse AIV-fluids100mlEvery 12 hours-XX:XXNurse BIV-fluids100mlEvery 12 hours-XX:XXNurse AOral100mlEvery 24 hours-XX:XXNurse A                                                                                                    |           |       |                |       |       |           |
| Oral100mlEvery 24 hours-XX:XXNurse AIV-fluids100mlEvery 12 hours-XX:XXNurse BIV-fluids100mlEvery 12 hours-XX:XXNurse AOral100mlEvery 24 hours-XX:XXNurse A                                                                                                    | Dutput    | Units | Frequency      | Notes | Taken | Logged by |
| IV-fluids100mlEvery 12 hours-XX:XXNurse BIV-fluids100mlEvery 12 hours-XX:XXNurse AOral100mlEvery 24 hours-XX:XXNurse A                                                                                                    | IV-fluids | 100ml | Every 12 hours | -     | XX:XX | Nurse A   |
| IV-fluids   100ml   Every 12 hours   -   XX:XX   Nurse A     Oral   100ml   Every 24 hours   -   XX:XX   Nurse A                                                                                                    | Oral      | 100ml | Every 24 hours | -     | XX:XX | Nurse A   |
| Oral 100ml Every 24 hours - XX:XX Nurse A                                                                                                    |           |       |                | -     | XX:XX | Nurse B   |
|                                                                                                    | IV-fluids | 100ml | Every 12 hours | -     | XX:XX | Nurse A   |
| IV-fluids 100ml Every 12 hours - XX:XX Nurse B                                                                                                    |           | 100ml |                | -     | XX:XX | Nurse A   |
|                                                                                                    | IV-fluids | 100ml | Every 12 hours | -     | XX:XX | Nurse B   |
|                                                                                                    |           |       |                |       |       |           |

|            | Patient Info            | rmation     |                |       |         |
|------------|-------------------------|-------------|----------------|-------|---------|
|            | Fallent IIIO            | mation      |                |       |         |
|            |                         |             |                |       |         |
|            |                         |             |                |       |         |
|            |                         |             |                |       |         |
|            |                         |             |                |       |         |
|            |                         |             |                |       |         |
| s          | Date                    | х           | X/XX/XXXX      |       |         |
| Vitals     |                         |             |                |       |         |
|            | Intake                  | Units       | Frequency      | Notes | Taken   |
| <u>د</u>   | IV-fluids               | 100ml       | Every 12 hours | -     | ✓ XX:XX |
| tio        | Oral                    | 100ml       | Every 24 hours | -     | ✓ XX:XX |
| lica       | -                       | -           |                | -     | ✓ XX:XX |
| Medication | -                       | -           |                | -     | XX:XX   |
| _          | = +                     |             |                |       |         |
| ; <b>4</b> |                         |             |                |       |         |
| Output     | Output                  | Units       | Frequency      | Notes | Taken   |
| ō          | Urine                   | 100ml       | Every 12 hours | -     | V XX:XX |
|            | Vomitus                 | 100ml       | Every 12 hours | -     | ✓ XX:XX |
|            | Drain                   | 100ml       | Every 12 hours | -     | ✓ XX:XX |
|            | Stool                   | 100ml       | Every 12 hours | -     | XX:XX   |
|            |                         |             |                |       |         |
|            |                         |             |                |       |         |
|            | New Alexand             |             |                |       |         |
|            | Next intak              |             | D              | ack   | Done    |
|            | N <mark>ext outp</mark> | - + - + VV. |                |       |         |

Display daily output log history (1.4.3)

### 1.4.4 Output log (full list)

| OutputUnitsFrequencyNotesTakenLogged byUrine100mlEvery 12 hours-XX:XXNurse AVomitus100mlEvery 12 hours-XX:XXNurse BStool100mlEvery 12 hours-XX:XXNurse BUrine100mlEvery 12 hours-XX:XXNurse AVomitus100mlEvery 12 hours-XX:XXNurse AVomitus100mlEvery 12 hours-XX:XXNurse ADrain100mlEvery 12 hours-XX:XXNurse ADrain100mlEvery 12 hours-XX:XXNurse BStool100mlEvery 12 hours-XX:XXNurse BStool100mlEvery 12 hours-XX:XXNurse B | [       | Date  | XX/XX/XXX      | х     |       |           |
|----------------------------------------------------------------------------------------------------|---------|-------|----------------|-------|-------|-----------|
| Urine100mlEvery 12 hours-XX:XXNurse AVomitus100mlEvery 12 hours-XX:XXNurse ADrain100mlEvery 12 hours-XX:XXNurse BStool100mlEvery 12 hours-XX:XXNurse BUrine100mlEvery 12 hours-XX:XXNurse AVomitus100mlEvery 12 hours-XX:XXNurse AVomitus100mlEvery 12 hours-XX:XXNurse ADrain100mlEvery 12 hours-XX:XXNurse B                                                                                                    |         |       |                |       |       |           |
| Vomitus100mlEvery 12 hours-XX:XXNurse ADrain100mlEvery 12 hours-XX:XXNurse BStool100mlEvery 12 hours-XX:XXNurse BUrine100mlEvery 12 hours-XX:XXNurse AVomitus100mlEvery 12 hours-XX:XXNurse ADrain100mlEvery 12 hours-XX:XXNurse A                                                                                                    | Output  | Units | Frequency      | Notes | Taken | Logged by |
| Drain100mlEvery 12 hours-XX:XXNurse BStool100mlEvery 12 hours-XX:XXNurse BUrine100mlEvery 12 hours-XX:XXNurse AVomitus100mlEvery 12 hours-XX:XXNurse ADrain100mlEvery 12 hours-XX:XXNurse ADrain100mlEvery 12 hours-XX:XXNurse B                                                                                                    | Urine   | 100ml | Every 12 hours | -     | XX:XX | Nurse A   |
| Stool   100ml   Every 12 hours   -   XX:XX   Nurse B     Urine   100ml   Every 12 hours   -   XX:XX   Nurse A     Vomitus   100ml   Every 12 hours   -   XX:XX   Nurse A     Drain   100ml   Every 12 hours   -   XX:XX   Nurse A                                                                                                    | Vomitus | 100ml | Every 12 hours | -     | XX:XX | Nurse A   |
| Urine100mlEvery 12 hours-XX:XXNurse AVomitus100mlEvery 12 hours-XX:XXNurse ADrain100mlEvery 12 hours-XX:XXNurse B                                                                                                    | Drain   | 100ml | Every 12 hours | -     | XX:XX | Nurse B   |
| Vomitus   100ml   Every 12 hours   -   XX:XX   Nurse A     Drain   100ml   Every 12 hours   -   XX:XX   Nurse B                                                                                                    | Stool   | 100ml | Every 12 hours | -     | XX:XX | Nurse B   |
| Drain 100ml Every 12 hours - XX:XX Nurse B                                                                                                    | Urine   | 100ml | Every 12 hours | -     | XX:XX | Nurse A   |
|                                                                                                    | Vomitus | 100ml | Every 12 hours | -     | XX:XX | Nurse A   |
| Stool 100ml Every 12 hours - XX:XX Nurse B                                                                                                    | Drain   | 100ml | Every 12 hours | -     | XX:XX | Nurse B   |
|                                                                                                    | Stool   | 100ml | Every 12 hours | -     | XX:XX | Nurse B   |
|                                                                                                    |         |       |                |       |       |           |